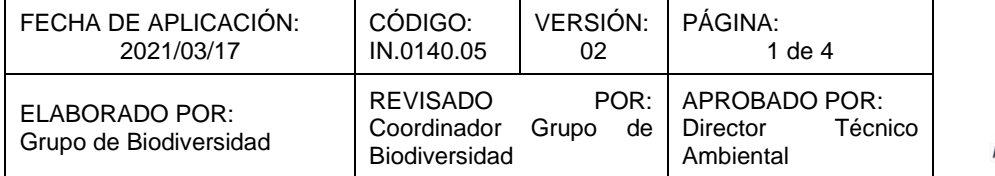

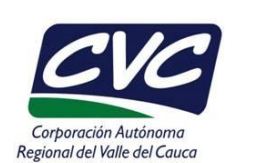

#### **1. OBJETIVO**

Contribuir a la conservación de ecosistemas estratégicos del Valle del Cauca a través de la promoción para el registro de la figura de Reserva Natural de la Sociedad Civil ante el Ministerio de Ambiente y Desarrollo Sostenible desde la Corporación.

#### *Nota: Este instructivo hace parte de la actividad 6 del PT.0140.01 Propuestas Integrales para la Conservación y el Mejoramiento Ambiental.*

#### **2. DEFINICIONES**

- **Área protegida:** Un área definida geográficamente que haya sido asignada o regulada y administrada a fin de alcanzar objetivos específicos de conservación (Ley 165/94, ratifica el convenio sobre la diversidad biológica).
- **Ecosistema:** La unidad funcional compuesta de elementos bióticos y abióticos que ha evolucionado naturalmente y mantiene la estructura, composición, dinámica y funciones ecológicas características al mismo.
- **PNN:** Parques Nacionales Naturales de Colombia es la entidad que estará encargada de la administración y manejo del Sistema de Parques Nacionales Naturales y la coordinación del Sistema Nacional de Áreas Protegidas. Este organismo del nivel central está adscrito al Sector Ambiente y Desarrollo Sostenible.
- **RNSC - Reserva Natural de la Sociedad Civil:** Es la parte o el todo del área de un inmueble que conserve una muestra de un ecosistema natural y sea manejado bajo los principios de la sustentabilidad en el uso de los recursos naturales". Se excluyen las áreas en que se exploten industrialmente recursos maderables, admitiéndose sólo la explotación maderera de uso doméstico y siempre dentro de parámetros de sustentabilidad" (Ley 99 /93).
- **SINAP**: El Sistema Nacional de Áreas Protegidas SINAP es el conjunto de áreas protegidas del país, actores institucionales y comunitarios y las estrategias e instrumentos de gestión que los articulan y congregan para contribuir al cumplimiento de los objetivos de conservación y a la solución de problemáticas en diferentes escalas que garanticen la vida en las regiones.
- **SIDAP VALLE DEL CAUCA**: El Sistema Departamental de Áreas Protegidas del valle del Cauca, es el conjunto de principios, normas, estrategias, acciones, procedimientos, recursos, actores sociales, áreas naturales protegidas y otras áreas de protección ambiental reconocidas legalmente en el Valle del Cauca.

## **3. DESARROLLO**

La aplicación de este instructivo es responsabilidad del Profesional Especializado – Coordinador Grupo de Biodiversidad.

Cualquier copia impresa, electrónica o reproducción de este documento sin el sello de control de documentos se constituye en una COPIA NO CONTROLADA y se debe consultar al Grupo de Gestión Ambiental y Calidad de la CVC para verificar su vigencia.

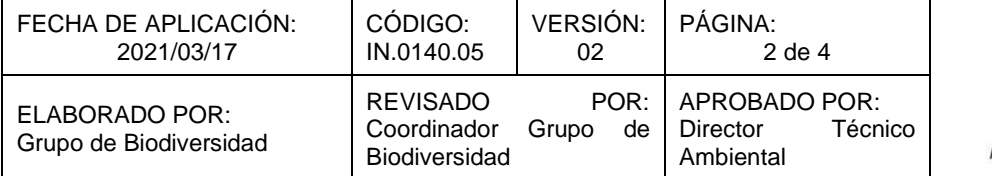

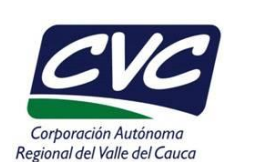

#### **Etapa de promoción:**

- 1. Capacitar a los funcionarios de las DAR en aspectos relacionados con áreas protegidas enfatizando en la categoría de área protegida privada como lo es la reserva natural de la sociedad civil, para hacer promoción y divulgación de esta figura en el territorio, según lineamientos nacionales.
- 2. Aplicar criterios técnicos para la selección de predios a ser registrados como RNSC que contribuyan a los esfuerzos locales de conservación, cuando se realice la promoción en el marco de convenios.
- 3. Convocar a los actores sociales propietarios de predios para socializar información y procedimiento para el registro de RNSC ante PNN.
- 4. Promocionar y divulgar la figura de RSNC y brindar información a ciudadanos interesados en el registro de sus predios como RNSC ante PNN, que se acerquen a las sedes de la Corporación o que soliciten información sobre requisitos para el registro a través de los diferentes canales de comunicación. Hacer entrega del Formulario de solicitud para el registro de reservas naturales de la sociedad civil de PNN. Ver anexo 1.

#### **Etapa de apoyo al registro:**

- 1. Recepcionar y revisar las solicitudes con los documentos requeridos por PNN conforme a lo establecido en el Decreto 1076 de 2015 (Sección 17 articulo 2.2.2.1.17.6) para el inicio de proceso de registro que sean remitidos a la Corporación por ciudadanos interesados en el registro de sus predios como RNSC.
- 2. Cuando la recepción y revisión de los documentos se realice en una DAR remitirlos a la DTA, Grupo de Biodiversidad.
- 3. Remitir los documentos requeridos para iniciar el trámite de registro del predio como RNSC al Grupo de Trámites y Evaluación Ambiental de PNN, dejar copia física para el archivo del Grupo de Biodiversidad.
- 4. Registrar la información del predio que entra a proceso de Registro ante PNN en la base de datos del Grupo de Biodiversidad (Matriz de Puntos).
- 5. Recepcionar la solicitud de PNN referente a publicación de avisos y remitir a la sede de la Corporación bajo cuya jurisdicción se encuentre el predio en proceso de registro. Recepcionar los avisos y la constancia de publicación enviadas por la DAR respectiva debidamente diligenciadas una vez cumplidos los tiempos establecidos (10 días hábiles) o las objeciones que se hayan presentado, y remitir la documentación a PNN para que continúe el trámite.
- 6. Recepcionar la solicitud de PNN para realizar la visita técnica al predio a registrar como RNSC y coordinar con la DAR respectiva, el Grupo de Gestión Forestal Sostenible de la DTA y el propietario del predio la fecha de la visita técnica.
- 7. Revisar la información enviada por PNN y la cartografía existente de ubicación del predio previamente y actualizar esta información durante la visita con puntos de georreferenciación.
- 8. Realizar la visita técnica en fecha concertada con el propietario del predio.

Cualquier copia impresa, electrónica o reproducción de este documento sin el sello de control de documentos se constituye en una COPIA NO CONTROLADA y se debe consultar al Grupo de Gestión Ambiental y Calidad de la CVC para verificar su vigencia.

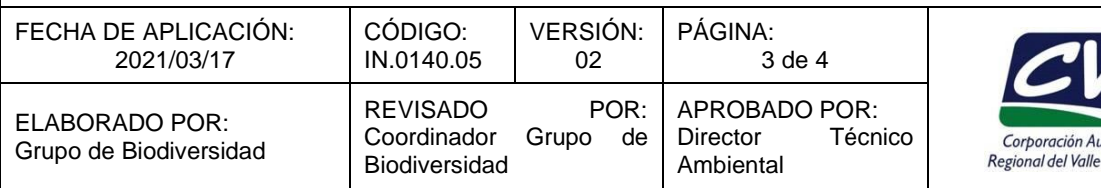

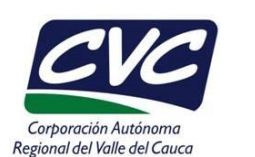

- 9. Recolectar la información del predio conforme al Formato de visita técnica de PNN. Ver anexo 2.
- 10. Elaborar el informe de la visita en el que se verifique la presencia de la muestra del ecosistema natural y los procesos de producción y aprovechamiento que se realizan en el predio que se pretende registrar; una vez se elabora el informe técnico se envía a la DTA. Los elementos a ser tenidos en cuenta en la elaboración del informe de visita son:
	- Antecedentes
	- Características Generales del Predio
	- Ubicación
	- Ecosistema natural presente
		- ➢ Hábitats
		- ➢ Flora y Fauna
	- Sistemas Productivos
	- Situaciones ambientales encontradas
	- Situación del predio frente al instrumentos de planificación (POT, POMCA, otros)
	- Zonificación propuesta
	- Servicios ambientales y sociales
	- Consideraciones
	- Conclusiones y Recomendaciones
- 11. Recepcionar informe y registrar en la base de datos.
- 12. Enviar a PNN original del informe de visita y el formato de visita técnica de PNN debidamente diligenciado y dejar una copia para el archivo del Grupo de Biodiversidad.
- 13. Hacer periódicamente la revisión de los datos ingresados en la base de datos.
- 14. Recepcionar la Resolución de registro de la RNSC para notificación al propietario en los casos que PNN lo solicite, (o en procesos que han sido liderados por la Corporación) y enviarla a la correspondiente DAR.
- 15. Cuando se realiza la notificación allegar la constancia del recibido a la DTA. En caso de no presentarse se deberá notificar por edicto.
- 16. Recibir constancia de notificación, actualizar la base de datos y remitir a PNN.
- 17. Enviar una copia a la DAR del expediente de la RNSC registrada para seguimiento.
- 18. Realizar el seguimiento sobre el cumplimiento de las obligaciones de las RNSC establecidas en la Resolución de registro, de manera periódica una vez al año. Igualmente realizar el seguimiento técnico a la implementación de los planes de manejo de las Reservas Registradas que dispongan de este Plan.
- 19. Elaborar por parte de la DAR el informe de seguimiento e ingresar la información al aplicativo SIPA módulo Áreas Protegidas ventana RNSC - visitas técnicas de seguimiento (si no se tiene habilitado el módulo realizar la solicitud a la Dependencia encargada).

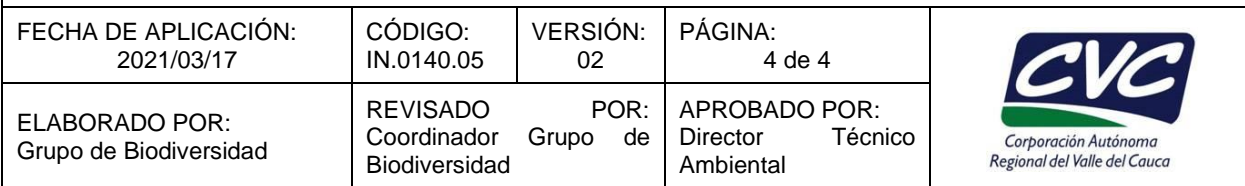

20. Enviar copia del informe a la DTA, para actualizar el Expediente de la RNSC.

### **4. ANEXOS**

- Anexo 1: Formulario de solicitud para el registro de reservas naturales de la sociedad civil. Documento externo de PNN.
- Anexo 2: Formato de PNN para el registro de información de la visita técnica. Documento externo de PNN.